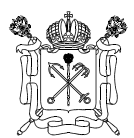

ПРАВИТЕЛЬСТВО САНКТ-ПЕТЕРБУРГА

### КОМИТЕТ ПО ОБРАЗОВАНИЮ

пер. Антоненко, д.8, Санкт-Петербург, 190000<br>Тел. (812) 570-3179 Факс (812) 570-3829 E-mail: kobr@gov.spb.ru http://www.kobr.spb.ru

OKTIO 00086993 OKOFY 23280 OFPH 1027810356485 ИНН/КПП 7830002053/783801001

 $N_{\Omega}$  $Ha N_2$  or  $OT$ 

О дополнении к письму

### **Уважаемые руководители!**

В дополнение к письму Комитета по образованию от 21.11.2013 № 01-16-3600/13-0-0 «О работе с базой данных АИС «Параграф»» направляем перечень полей АИС «Параграф», которые должны быть заполнены общеобразовательными учреждениями к 01.01.2014, согласно приложению.

Приложение: на 10 л. в 1 экз.

**С уважением,**  заместитель председателя Комитета **И.А. Асланян** 

**Руководителям отделов образования администраций районов Санкт-Петербурга**

Губкова Н.В., 576-1822

#### Приложение

### **Перечень полей баз данных автоматизированной информационной системы «Параграф», которые должны быть заполнены к 01.01.2014**

### **Таб. 1. Приложение «Система мониторинга информационных ресурсов». Поля, заполняемые непосредственно в приложении<sup>1</sup>**

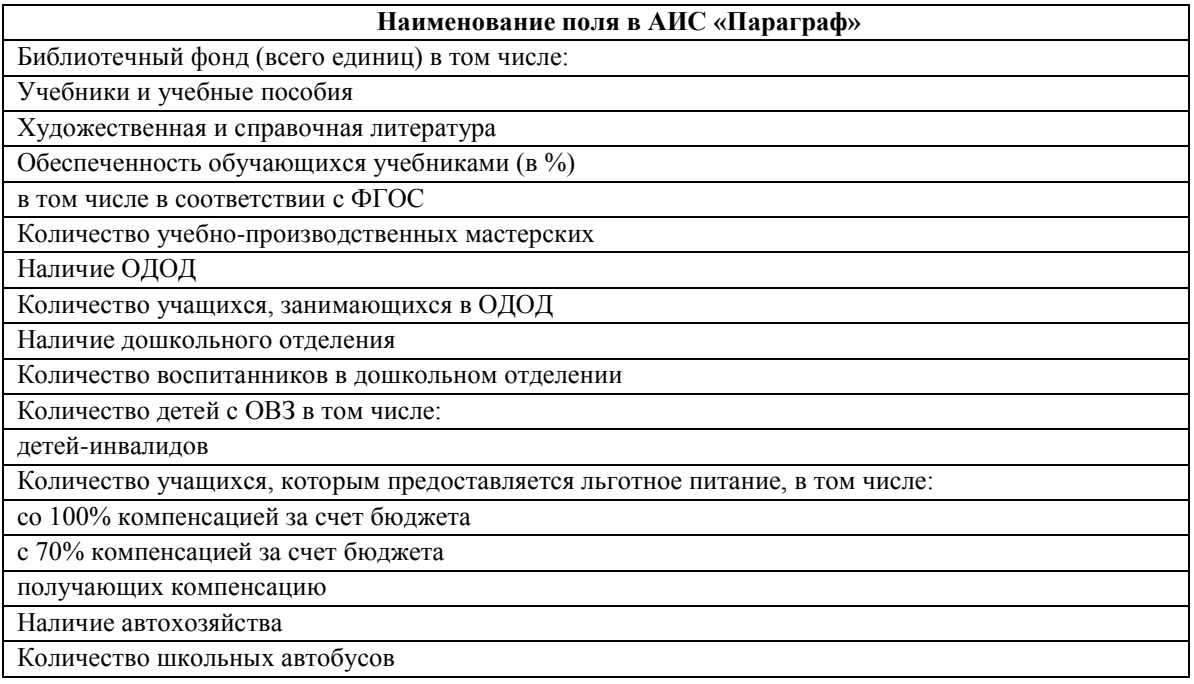

### **Таб. 2. Приложения «Личные дела обучающихся, воспитанников, движение обучающихся, воспитанников»**

| Наименование поля в АИС «Параграф»                      |
|---------------------------------------------------------|
| Раздел «Обучающийся, воспитанник»                       |
| Фамилия                                                 |
| Имя                                                     |
| Отчество                                                |
| Пол                                                     |
| Дата рождения                                           |
| Гражданство (государство)                               |
| Регистрация                                             |
| Дата окончания регистрации (для временной регистрации)  |
| Район города (вводится район проживания для проживающих |
| в Санкт-Петербурге)                                     |
| Телефон                                                 |
| Адрес фактического проживания                           |
| Адрес регистрации                                       |
| Место рождения                                          |
| Родной язык                                             |
| СНИЛС                                                   |
| Форма обучения                                          |
|                                                         |

 $^{\text{1}}$  Остальные поля приложения «Система мониторинга информационных ресурсов» заполняются автоматически из других приложений. Для передачи в Комитет по образованию необходимо, чтобы все поля приложения были заполнены

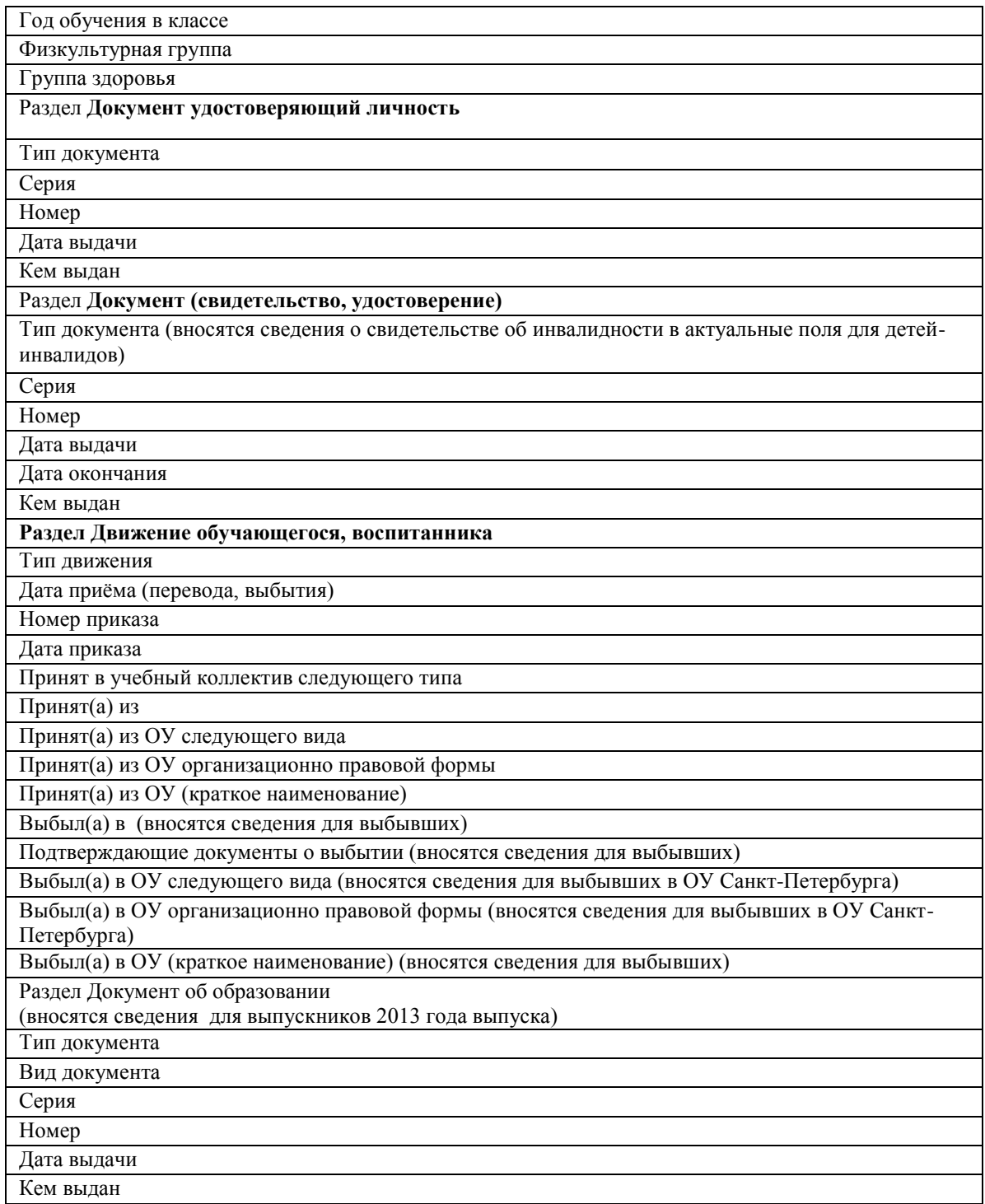

# **Таб. 3. Приложение «Образовательное учреждение, здания, помещения»**

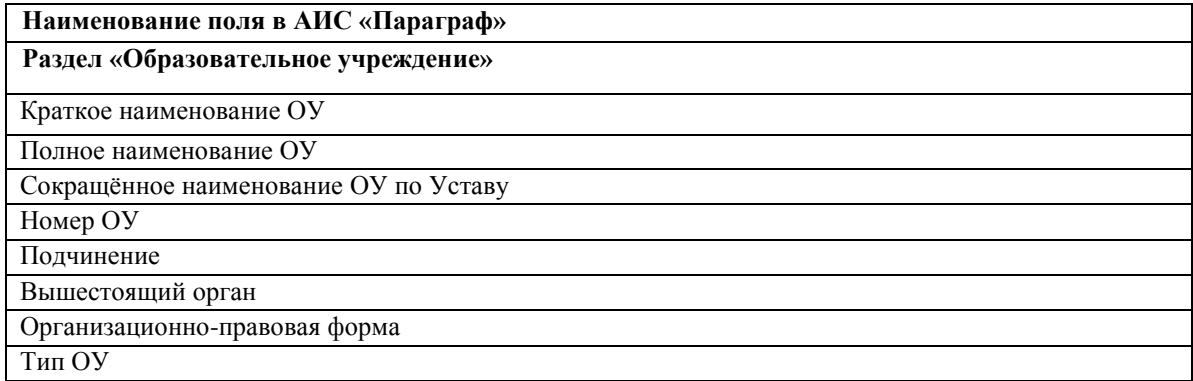

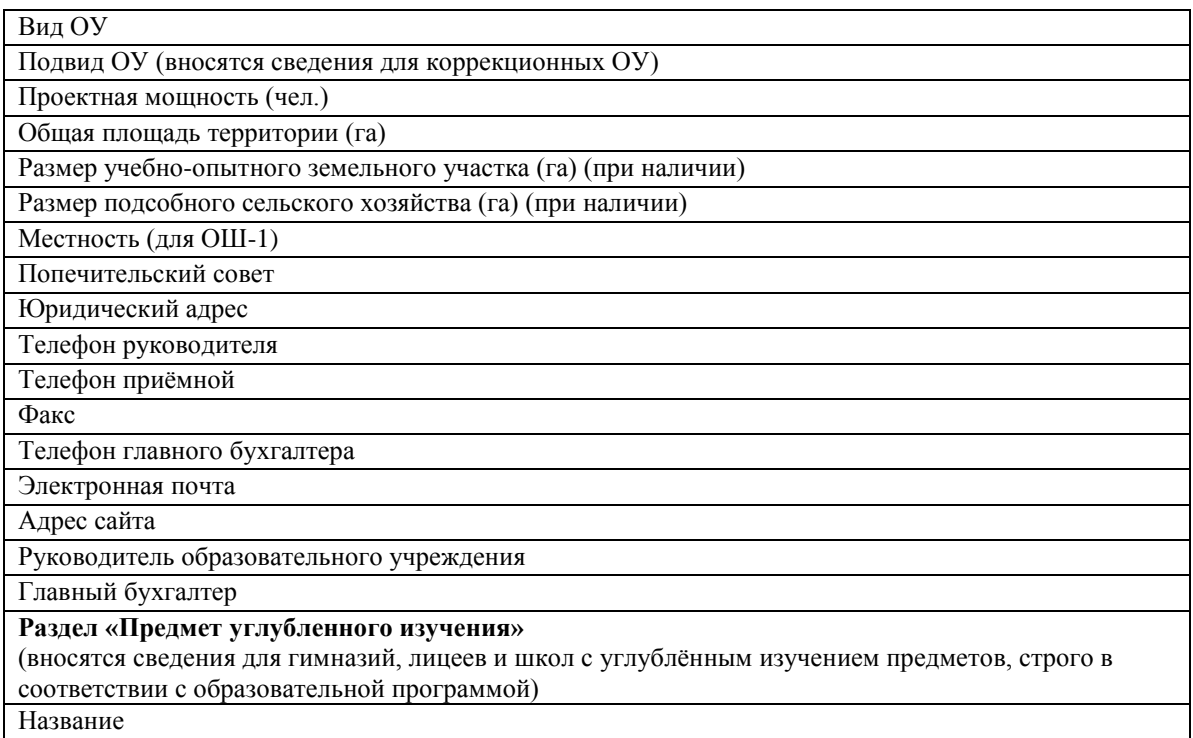

# **Таб. 4. Приложение "Документы образовательного учреждения"**

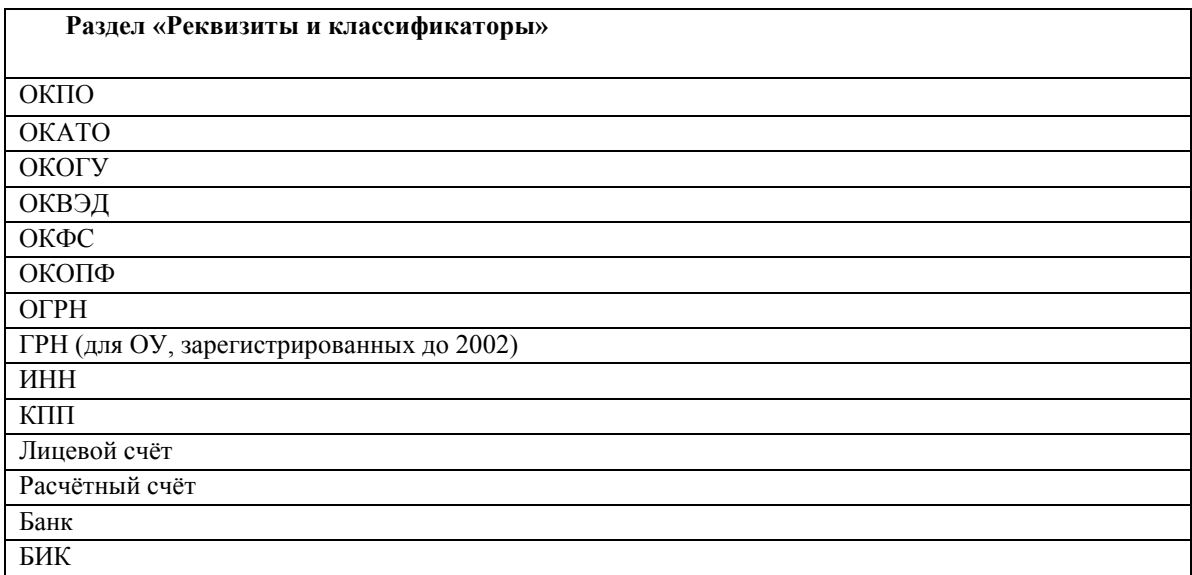

# **Таб.5. Приложение «Образовательное учреждение. Здания и помещения». Здания**

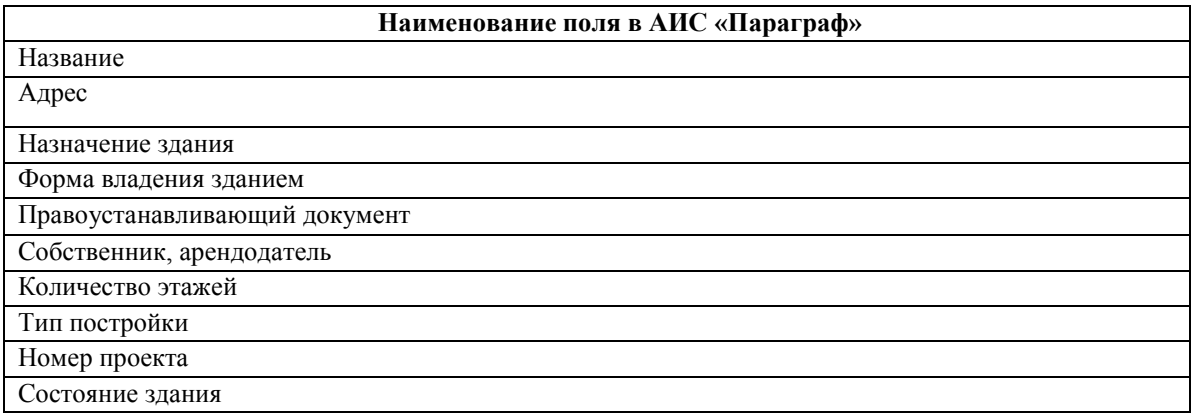

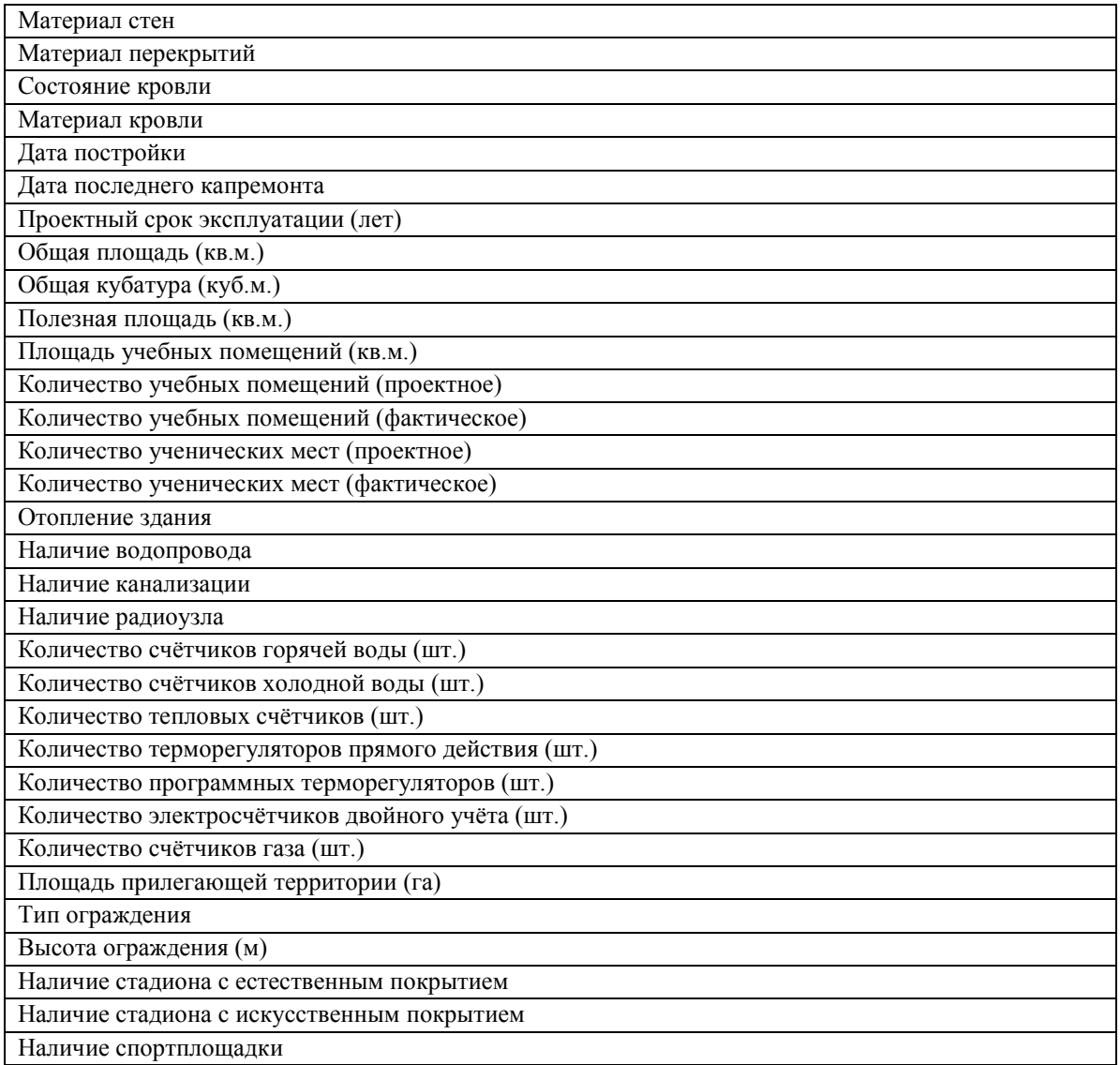

# **Таб. 6. Приложение «Образовательное учреждение, здания и помещения». Помещения**

(вносятся актуальные сведения об учебных и медицинских помещениях,

об обеденном зале)

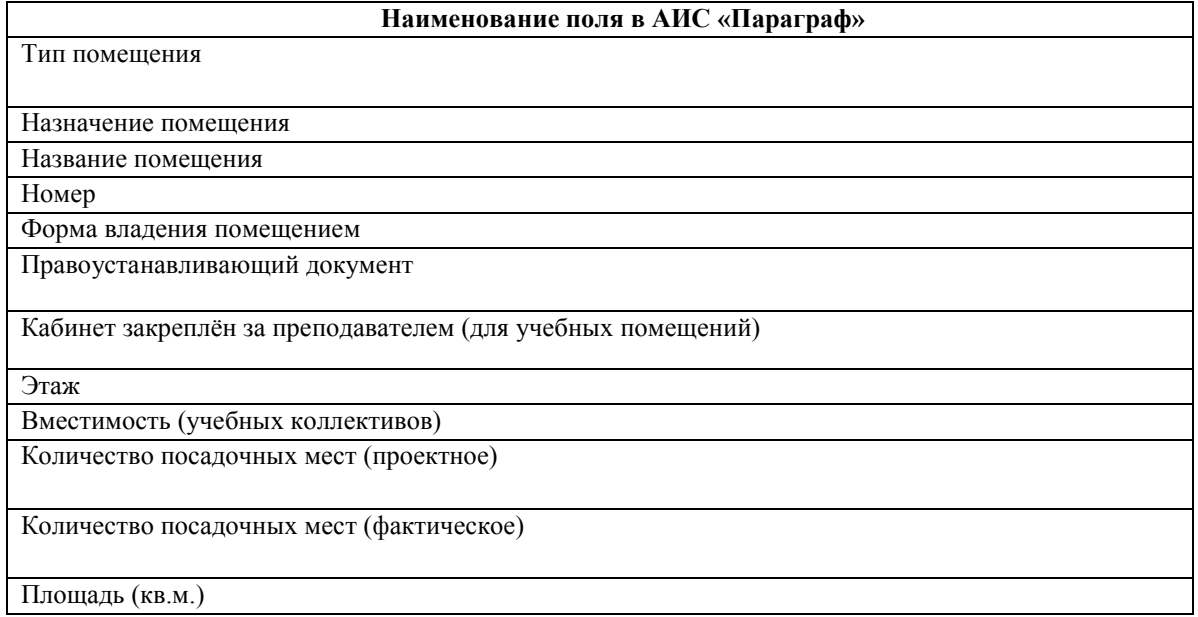

Помещение используется как специализированный кабинет по предметам:

### **Таб. 7. Приложение «Документы ОУ»**

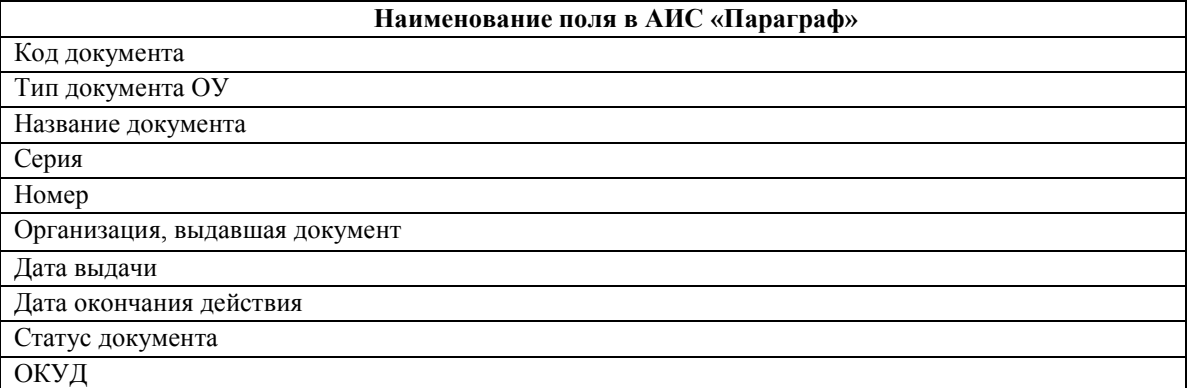

# **Перечень документов ОУ, которые должны быть отражены в приложении «Документы ОУ»**

#### **Наименование документа**

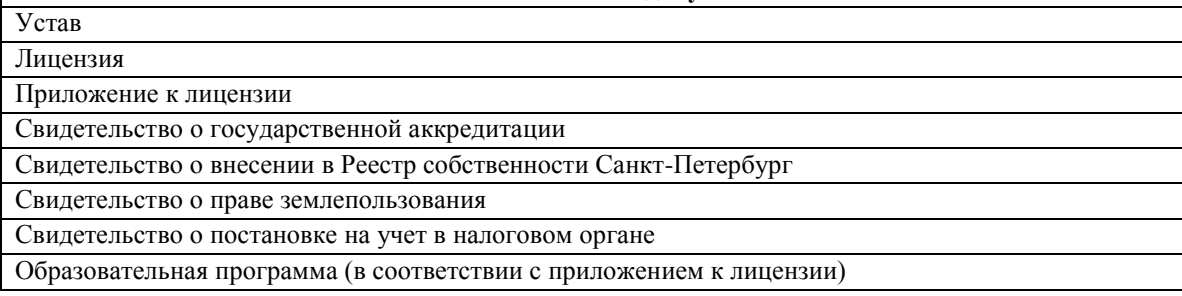

### **Таб. 8. Приложение «Должности»**

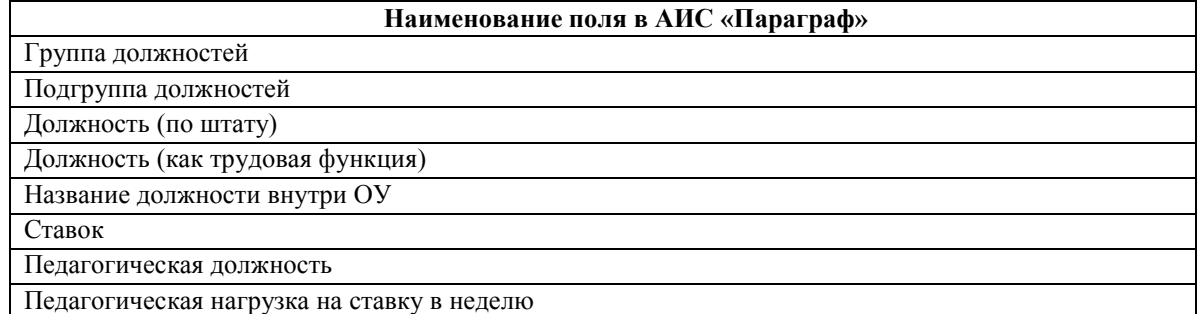

### **Таб. 9. Приложения «Движение и Личные дела сотрудников»**

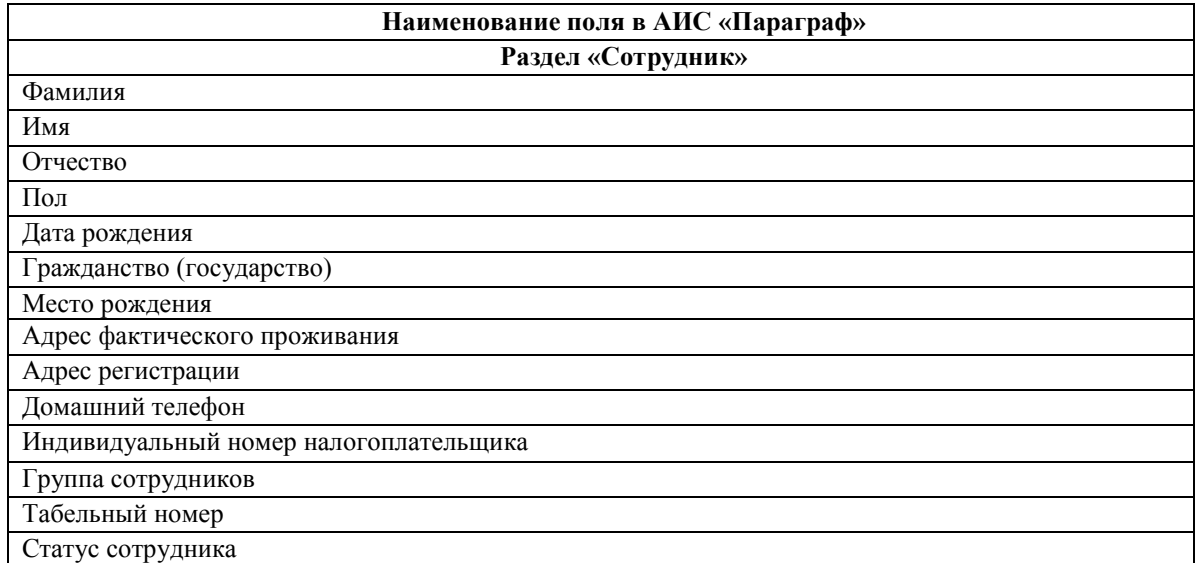

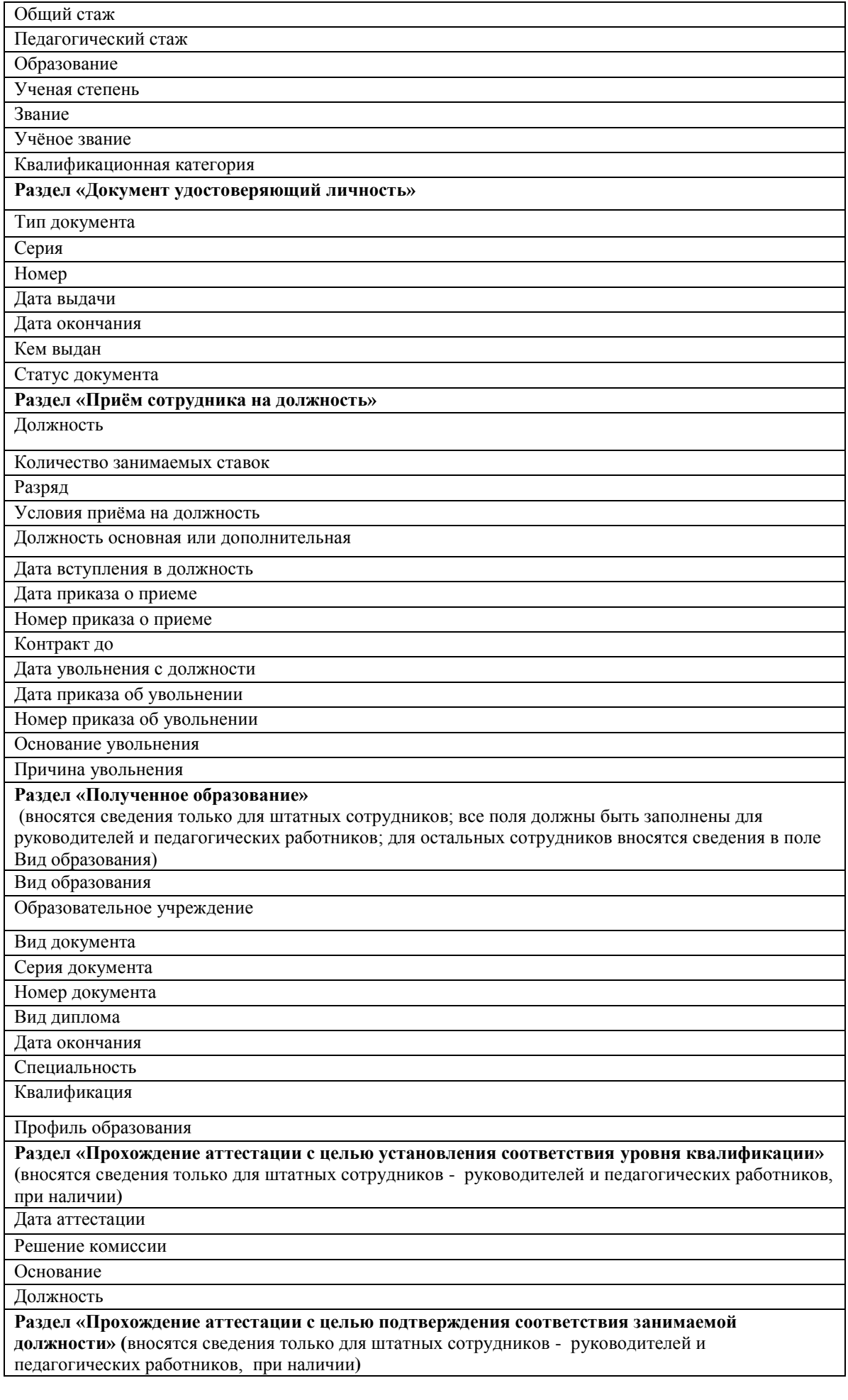

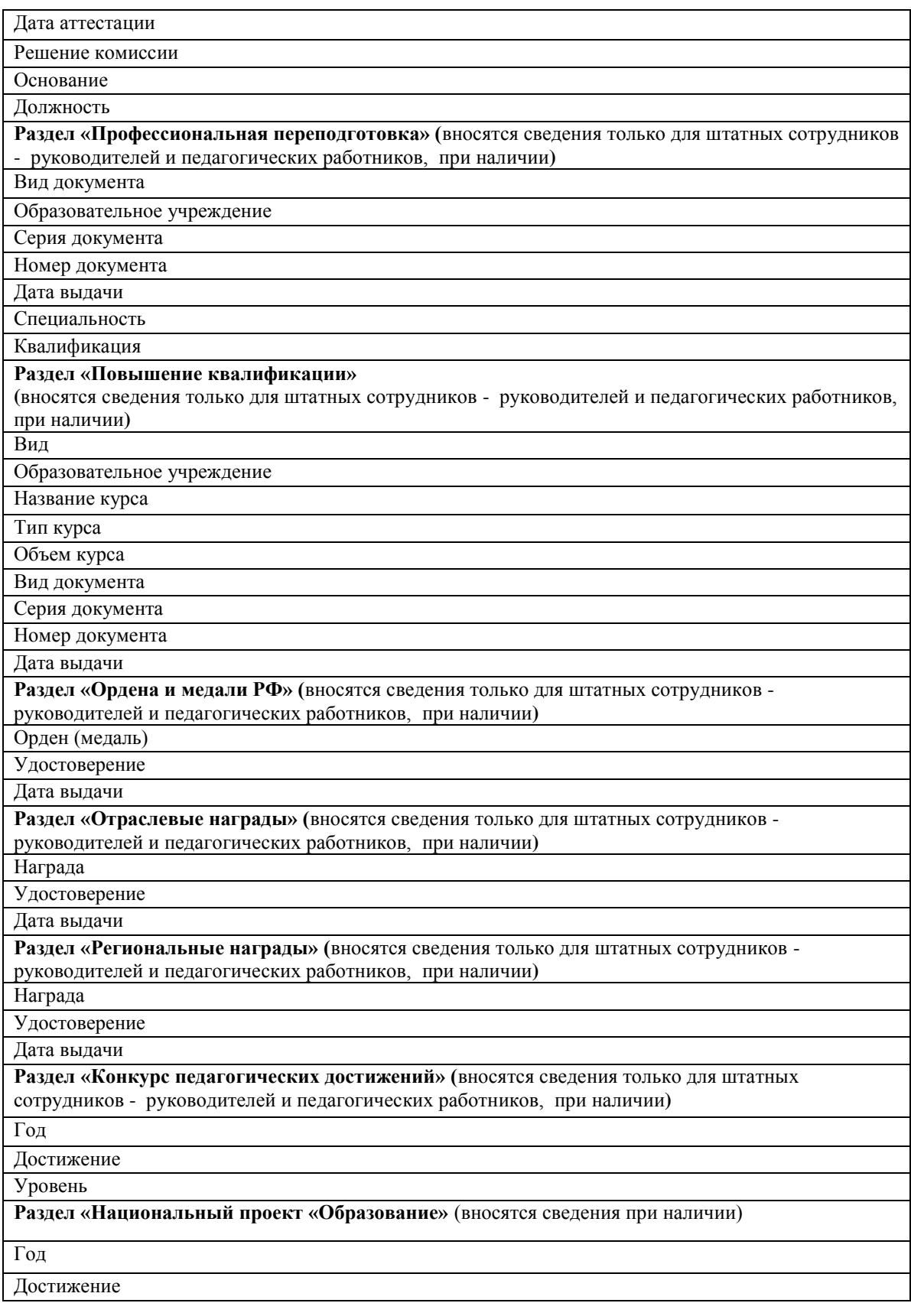

# **Таб. 10. Приложение «Учебные коллективы»**

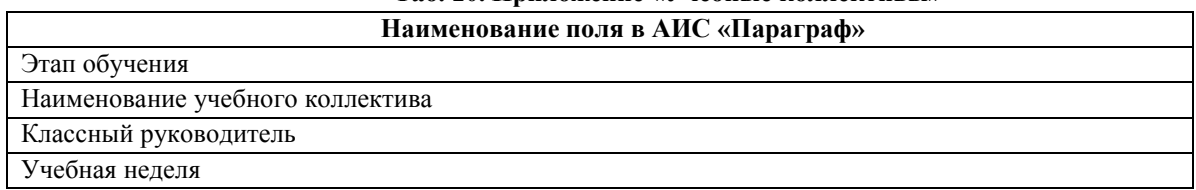

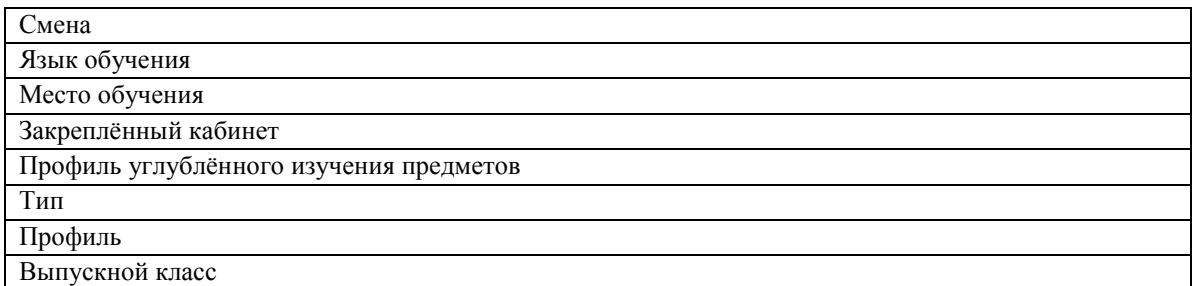

### **Таб. 11. Приложение «Материально-технические и информационные ресурсы» Наименование поля в АИС «Параграф»**

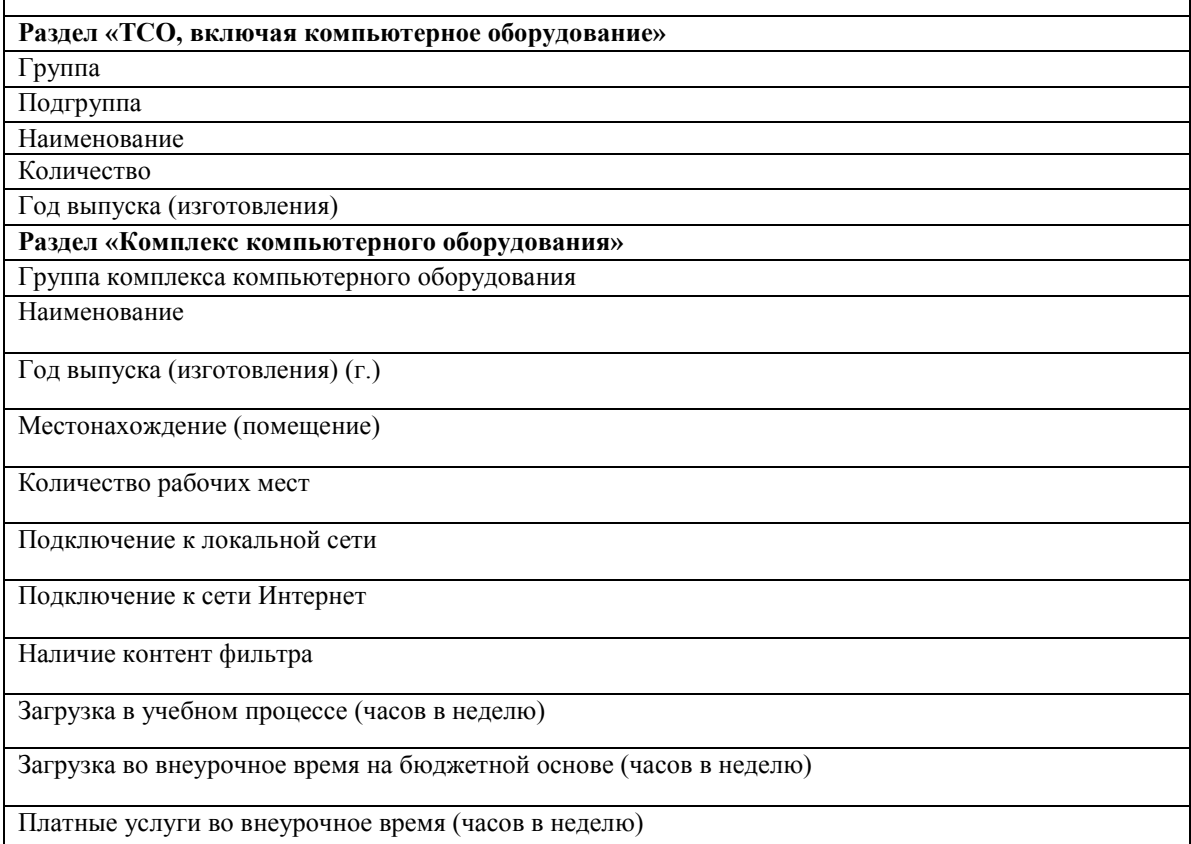

# **Таб. 12. Приложение «Оценка уровня информатизации»**

**Наименование поля в АИС «Параграф»**

Образовательное учреждение

Название ЛВС

Тип ЛВС

Скорость передачи данных (Мбит/с)

Наличие выделенного сервера

Подключение к Интернет

ЕМТС

Название провайдера

Тип подключения к Интернет

Скорость подключения к Интернет (Кбит/с)

Средний трафик в месяц (Гбайт)

Качество связи

### **Таб. 13. Приложение «Образовательные программы и Учебные планы» Наименование поля в АИС «Параграф»**

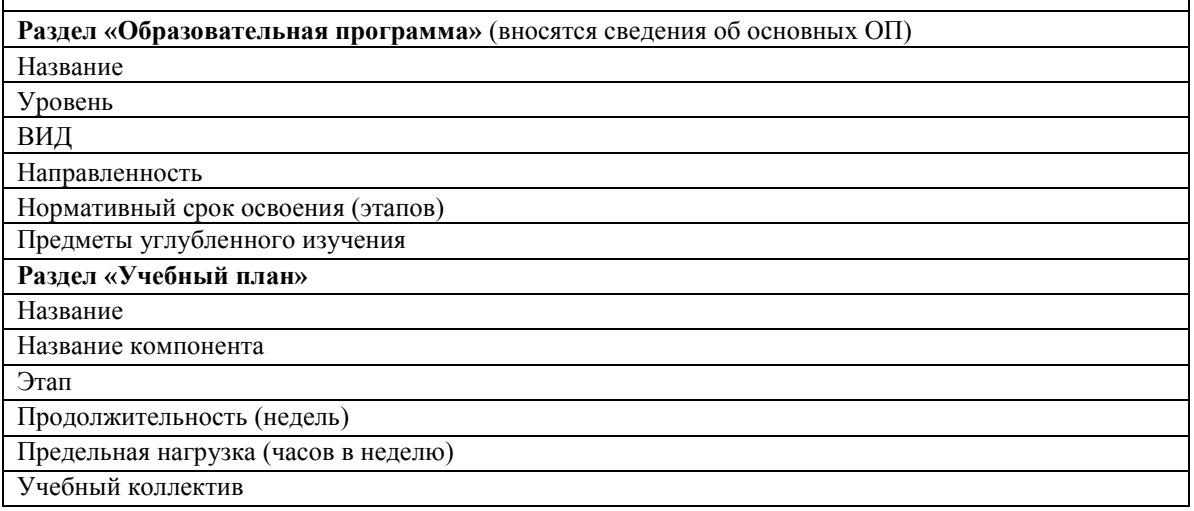

### **Таб. 14. Приложение "Личные дела обучающихся, воспитанников"**

Вносятся сведения о родителях при наличии обучающегося, получающего льготное питание, в поля:

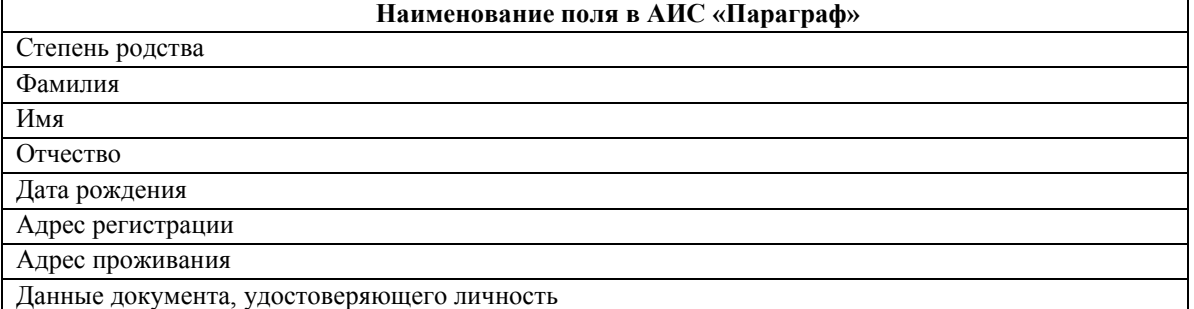

Вносятся сведения о родителях при наличии заявления родителя на предоставление доступа к сервису «Электронный дневник», в поля:

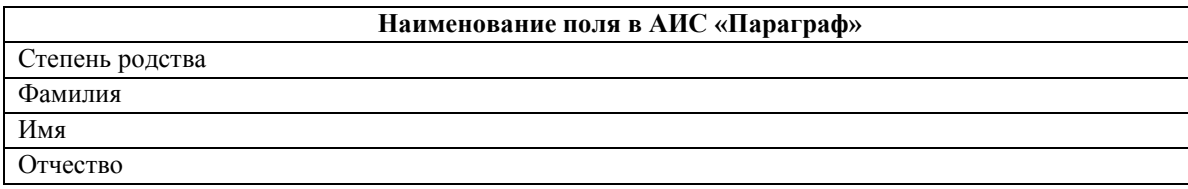

Вносятся сведения о родителях при отсутствии у обучающегося гражданства РФ, в поля:

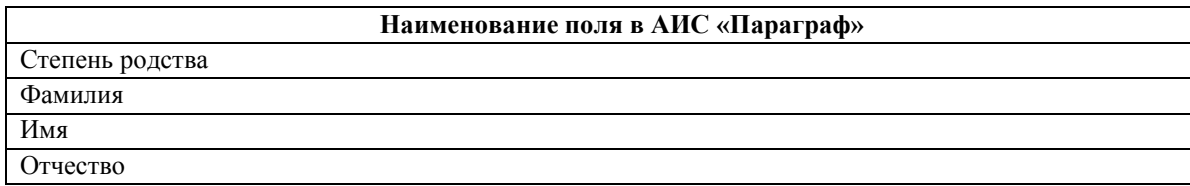

Гражданство

Адрес регистрации

Адрес проживания

Данные документа, удостоверяющего личность

### **Таб. 17. Итоговые отметки**

**Наименование поля в АИС «Параграф»**

Итоговая отметка